## Scheduling Teams Meeting with Outlook

Teams meetings can be scheduled directly in the Teams app, but that method is less powerful than scheduling from Outlook, and many of us already know how to use Outlook's meeting requests. Using Outlook is especially helpful when scheduling meetings for large groups within your team, because Outlook can utilize our existing Distribution Groups.

## Getting Started

- 1. Open Outlook, and click on the drop-down for **New Items**. You may have a **Teams Meeting** option, but if you don't you can click on **Meeting** instead.
  - a. If you clicked on Meeting, in the new meeting request you should see a Teams Meeting button in the ribbon. Click on it to set the meeting location to "Microsoft Teams Meeting".

(these options should become available after you start using the Teams client on this computer. If neither are available it is possible you still have an older version of Outlook. Contact HelpDesk)

2. You can now title your meeting in the **Subject** field, and then click on the **To...** button to start selecting your attendees. This will open the **Select Attendees and Resources** dialog. Of course, if you are inviting a small number, you can enter them in directly.

## Scheduling a meeting for the entire Team

In the **Select Attendees and Resources** dialog, in the drop-down under **Address Book**, select **All Groups**. In the **Search** box type the name of your school. This will make it easy to find your Team name. Highlight the team name and click **Required**. You can continue to add other Teams. When complete, select **OK**.

You can also search for a team name to invite a team from outside your school

## Scheduling a meeting for a group

In the **Select Attendees and Resources** dialog, in the drop-down under **Address Book**, select **All Distribution Lists**. In the **Search** box, type the name of your school, or something that will help you find the distribution group you wish to invite.

Once you have selected your attendees complete the meeting request as usual, setting date and time, special instructions or notes, etc.

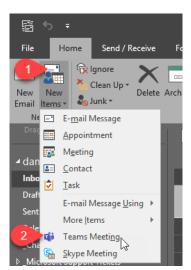

| Search: <u>N</u> ame                                                                                                    | only OMore col                                                                                                    | umns Addres                                                                                                    | s Book                  |                |         |                      |
|----------------------------------------------------------------------------------------------------|----------------------------------------------------------------------------------------------------|----------------------------------------------------------------------------------------------------|-------------------------|----------------|---------|----------------------|
| Bayview Elementa                                                                                                    |                                                                                                    | All Gro                                                                                                    |                         |                | ~ Ac    | l <u>v</u> anced Fii |
| Name                                                                                                    |                                                                                                    | Title                                                                                                    |                         | Business Phone | Locatio | n                    |
| Bayview Staff                                                                                                    | Team (auto)                                                                                                    | incre                                                                                                    |                         | Sasiness mone  | Locatio |                      |
| Brechin Staff                                                                                                    |                                                                                                    |                                                                                                    |                         |                |         |                      |
|                                                                                                    | cal Centre Staff Te                                                                                                    |                                                                                                    |                         |                |         |                      |
| Cedar Elemen                                                                                                    | tary Staff Team (a                                                                                                    |                                                                                                    |                         |                |         |                      |
| Cedar Second                                                                                                    | ary Staff Team (au                                                                                                    |                                                                                                    |                         |                |         |                      |
|                                                                                                    | taff Team (auto)                                                                                                    |                                                                                                    |                         |                |         |                      |
| Cilaire Staff T                                                                                                    |                                                                                                    |                                                                                                    |                         |                |         |                      |
|                                                                                                    | ey Staff Team (auto)                                                                                                    |                                                                                                    |                         |                |         |                      |
| Coal Tyee Stat                                                                                                    | f Team (auto)<br>ons Team (auto)                                                                                                    |                                                                                                    |                         |                |         |                      |
|                                                                                                    | / Staff Team (auto)                                                                                                    |                                                                                                    |                         |                |         |                      |
| <                                                                                                    | y starr realit (auto)                                                                                                    |                                                                                                    |                         |                |         | >                    |
| Described in 1                                                                                                    | Bayview Staff Tear                                                                                                    | m (auto)                                                                                                    |                         |                |         |                      |
| Re <u>q</u> uired ->                                                                                                    | Dayview Starr rear                                                                                                    |                                                                                                    |                         |                |         |                      |
| Optional ->                                                                                                    |                                                                                                    |                                                                                                    |                         |                |         |                      |
| Resources ->                                                                                                    |                                                                                                    |                                                                                                    |                         |                |         |                      |
|                                                                                                    |                                                                                                    |                                                                                                    |                         |                |         |                      |
|                                                                                                    |                                                                                                    |                                                                                                    |                         | 5              | ОК      | Cancel               |
| elect Attendees ar                                                                                                    | nd Resources: All Di                                                                                                    | istribution Lists                                                                                                    |                         | 5              | ОК      | Cancel               |
| Search: <ul> <li><u>Name</u></li> </ul>                                                                                                    | only OMore colu                                                                                                    | imns Address                                                                                                    |                         | 5              |         |                      |
| <u>S</u> earch: <ul> <li><u>Name</u></li> <li>Bayview Elementar</li> </ul>                                                                                                    | only OMore colu                                                                                                    | imns Address                                                                                                    | ribution Lists          | 5              | → Adj   | vanced Fin           |
| <mark>Search: ● N</mark> ame<br>Bayview Elementa<br>Name                                                                                                    | only O More colu<br>y                                                                                                    | All Dist                                                                                                    |                         | 5              |         | vanced Fin           |
| Search: () <u>N</u> ame<br>Bayview Elementa<br>Name<br>S Bayview Eleme                                                                                                    | only OMore colu<br>y<br>entary Speech Patho                                                                                                    | All Dist                                                                                                    | ribution Lists          | 5              | → Adj   | vanced Fin           |
| Search:<br>Bayview Elementa<br>Name<br>S Bayview Eleme<br>Bayview Eleme                                                                                                    | only More colu<br>y<br>entary Speech Patho<br>entary Staff                                                                                                    | All Dist                                                                                                    | ribution Lists          | 5              | → Adj   | vanced Fin           |
| Search: <u>Name</u> Bayview Elementa Name Ba Bayview Eleme Ba Bayview Eleme Ba Bayview Eleme Ba Bayview Eleme                                                                                                    | entary Speech Patho<br>entary Staff<br>entary StrongStart F                                                                                                    | All Dist                                                                                                    | ribution Lists          | 6              | → Adj   | vanced Fin           |
| Search: <u>Name</u> Bayview Elementai Name      Bayview Eleme      Bayview Eleme      Bayview Eleme      Bayview Eleme      Bayview Eleme                                                                                                    | entary Speech Patho<br>entary Staff<br>entary StrongStart F<br>entary Student Teac                                                                                                    | All Dist                                                                                                    | ribution Lists          | 5              | → Adj   | vanced Fin           |
| Search: <u>Name</u> Bayview Elementai Name      Bayview Eleme     Bayview Eleme     Bayview Eleme     Bayview Eleme     Bayview Eleme     Bayview Eleme                                                                                                    | entary Speech Patho<br>entary Staff<br>entary StrongStart F                                                                                                    | All Dist                                                                                                    | ribution Lists          | 5              | → Adj   | vanced Fin           |
| Search: <u>Name</u> Bayview Elemental Name      Bayview Eleme     Bayview Eleme     Bayview Eleme     Bayview Eleme     Bayview Eleme     Bayview Eleme     Bayview Eleme     Bayview Eleme     Bayview Eleme                                                                                                    | entary Speech Patho<br>entary Staff<br>entary Staff<br>entary Student Teac<br>entary Student Cleric<br>entary Student Cleric<br>entary Student Cleric<br>entary Supervision J<br>entary Supervision J                                                                                              | All Dist                                                                                                    | ribution Lists          | 5              | → Adj   | vanced Fin           |
| Search:      Name  Bayview Elementa Name      Bayview Eleme     Bayview Eleme     Bayview Eleme     Bayview Eleme     Bayview Eleme Bayview Eleme                                                                                                    | only More colu<br>y<br>entary Speech Patho<br>entary Staff<br>entary Student Teac<br>entary Student Cleric<br>entary SudentCleric<br>entary Supervision J<br>entary Support Staff<br>matary Teachers                                                                                               | Address<br>All Dist<br>additator<br>ther<br>cal<br>Aide<br>f                                                         | ribution Lists<br>Title | 5              | → Adj   | vanced Fin           |
| Search:      Name Bayview Elementa Name      Bayview Eleme     Bayview Eleme     Bayview Eleme     Bayview Eleme     Bayview Eleme     Bayview Eleme     Bayview Eleme     Bayview Eleme     Bayview Eleme     Bayview Eleme                                                                                                    | y More colu<br>y entary Speech Pathh<br>entary Staff<br>entary Student Teac<br>entary Student Teac<br>entary StudentCeric<br>entary Supervision /<br>entary Support Staff<br>entary Teachers Add                                                                                                   | Address<br>All Dist<br>All Dist<br>clogist<br>calitator<br>ther<br>cal<br>Aide<br>f                                  | ribution Lists<br>Title | 5              | → Adj   | vanced Fin           |
| Search:      Mame Bayview Elementai Name      Bayview Eleme     Bayview Eleme     Bayview Eleme     Bayview Eleme     Bayview Eleme     Bayview Eleme     Bayview Eleme     Bayview Eleme     Sayview Eleme     Sayview Eleme     Sayview Eleme     Sayview Eleme     Sayview Eleme                                                                                                    | only More colu<br>y<br>entary Speech Patho<br>entary Staff<br>entary StrongStaff F<br>entary Student Teac<br>entary Student Teac<br>entary Student Teachers Au<br>entary Teachers Au<br>entary Teachers Au                                                                                         | Address<br>All Dist<br>All Dist<br>cacilitator<br>ther<br>cal<br>Aide<br>f<br>SitionalRecipie<br>ff                  | ribution Lists<br>Title | 5              | → Adj   | vanced Fin           |
| Search:      Mame Bayview Elementai Name      Bayview Eleme     Bayview Eleme     Bayview Eleme     Bayview Eleme     Bayview Eleme     Bayview Eleme     Bayview Eleme     Bayview Eleme     Sayview Eleme     Sayview Eleme     Sayview Eleme     Sayview Eleme     Sayview Eleme                                                                                                    | y More colu<br>y entary Speech Pathh<br>entary Staff<br>entary Student Teac<br>entary Student Teac<br>entary StudentCeric<br>entary Supervision /<br>entary Support Staff<br>entary Teachers Add                                                                                                   | Address<br>All Dist<br>All Dist<br>cacilitator<br>ther<br>cal<br>Aide<br>f<br>SitionalRecipie<br>ff                  | ribution Lists<br>Title | 5<br>          | → Adj   | vanced Fin           |
| Search:      Mame Bayview Elementai Bayview Elementai Bayview Elem | only More colu<br>y<br>entary Speech Patho<br>entary Staff<br>entary StrongStaff F<br>entary Student Teac<br>entary Student Teac<br>entary Student Teachers Au<br>entary Teachers Au<br>entary Teachers Au                                                                                         | Address<br>Address<br>All Dist<br>All Dist<br>adilitator<br>ther<br>cal<br>Aide<br>f<br>SitionalRecipie<br>ff<br>ary | ribution Lists<br>Title | 5<br>          | → Adj   | yanced Fin           |
| Search:      Mame Bayview Elementai Bayview Elementai Bayview Elem | only More colu<br>y entary Speech Patho<br>entary Staff<br>entary StrongStart F<br>entary Student Teac<br>entary StudentCleric<br>entary Supervision A<br>entary Supervision A<br>entary Supervision A<br>entary Teachers Add<br>entary Teachers Add<br>entary Teachers Add<br>entary Teachers Add | Address<br>Address<br>All Dist<br>All Dist<br>adilitator<br>ther<br>cal<br>Aide<br>f<br>SitionalRecipie<br>ff<br>ary | ribution Lists<br>Title | 5<br>          | → Adj   | yanced Fin           |
| Search:      Mame Bayview Elementai Bayview Elementai Bayview Elem | only More colu<br>y entary Speech Patho<br>entary Staff<br>entary StrongStart F<br>entary Student Teac<br>entary StudentCleric<br>entary Supervision A<br>entary Supervision A<br>entary Supervision A<br>entary Teachers Add<br>entary Teachers Add<br>entary Teachers Add<br>entary Teachers Add | Address<br>Address<br>All Dist<br>All Dist<br>adilitator<br>ther<br>cal<br>Aide<br>f<br>SitionalRecipie<br>ff<br>ary | ribution Lists<br>Title |                | → Adj   | yanced Fin           |